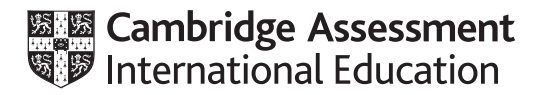

# **Cambridge International AS & A Level**

#### **COMPUTER SCIENCE 9608/23**

Paper 2 Fundamental Problem-Solving and Programming Skills **Concentive Convention 2021** MARK SCHEME Maximum Mark: 75

**Published** 

This mark scheme is published as an aid to teachers and candidates, to indicate the requirements of the examination. It shows the basis on which Examiners were instructed to award marks. It does not indicate the details of the discussions that took place at an Examiners' meeting before marking began, which would have considered the acceptability of alternative answers.

Mark schemes should be read in conjunction with the question paper and the Principal Examiner Report for Teachers.

Cambridge International will not enter into discussions about these mark schemes.

Cambridge International is publishing the mark schemes for the October/November 2021 series for most Cambridge IGCSE™, Cambridge International A and AS Level components and some Cambridge O Level components.

### **Generic Marking Principles**

These general marking principles must be applied by all examiners when marking candidate answers. They should be applied alongside the specific content of the mark scheme or generic level descriptors for a question. Each question paper and mark scheme will also comply with these marking principles.

GENERIC MARKING PRINCIPLE 1:

Marks must be awarded in line with:

- the specific content of the mark scheme or the generic level descriptors for the question
- the specific skills defined in the mark scheme or in the generic level descriptors for the question
- the standard of response required by a candidate as exemplified by the standardisation scripts.

GENERIC MARKING PRINCIPLE 2:

Marks awarded are always **whole marks** (not half marks, or other fractions).

GENERIC MARKING PRINCIPLE 3:

Marks must be awarded **positively**:

- marks are awarded for correct/valid answers, as defined in the mark scheme. However, credit is given for valid answers which go beyond the scope of the syllabus and mark scheme, referring to your Team Leader as appropriate
- marks are awarded when candidates clearly demonstrate what they know and can do
- marks are not deducted for errors
- marks are not deducted for omissions
- answers should only be judged on the quality of spelling, punctuation and grammar when these features are specifically assessed by the question as indicated by the mark scheme. The meaning, however, should be unambiguous.

GENERIC MARKING PRINCIPLE 4:

Rules must be applied consistently, e.g. in situations where candidates have not followed instructions or in the application of generic level descriptors.

GENERIC MARKING PRINCIPLE 5:

Marks should be awarded using the full range of marks defined in the mark scheme for the question (however; the use of the full mark range may be limited according to the quality of the candidate responses seen).

GENERIC MARKING PRINCIPLE 6:

Marks awarded are based solely on the requirements as defined in the mark scheme. Marks should not be awarded with grade thresholds or grade descriptors in mind.

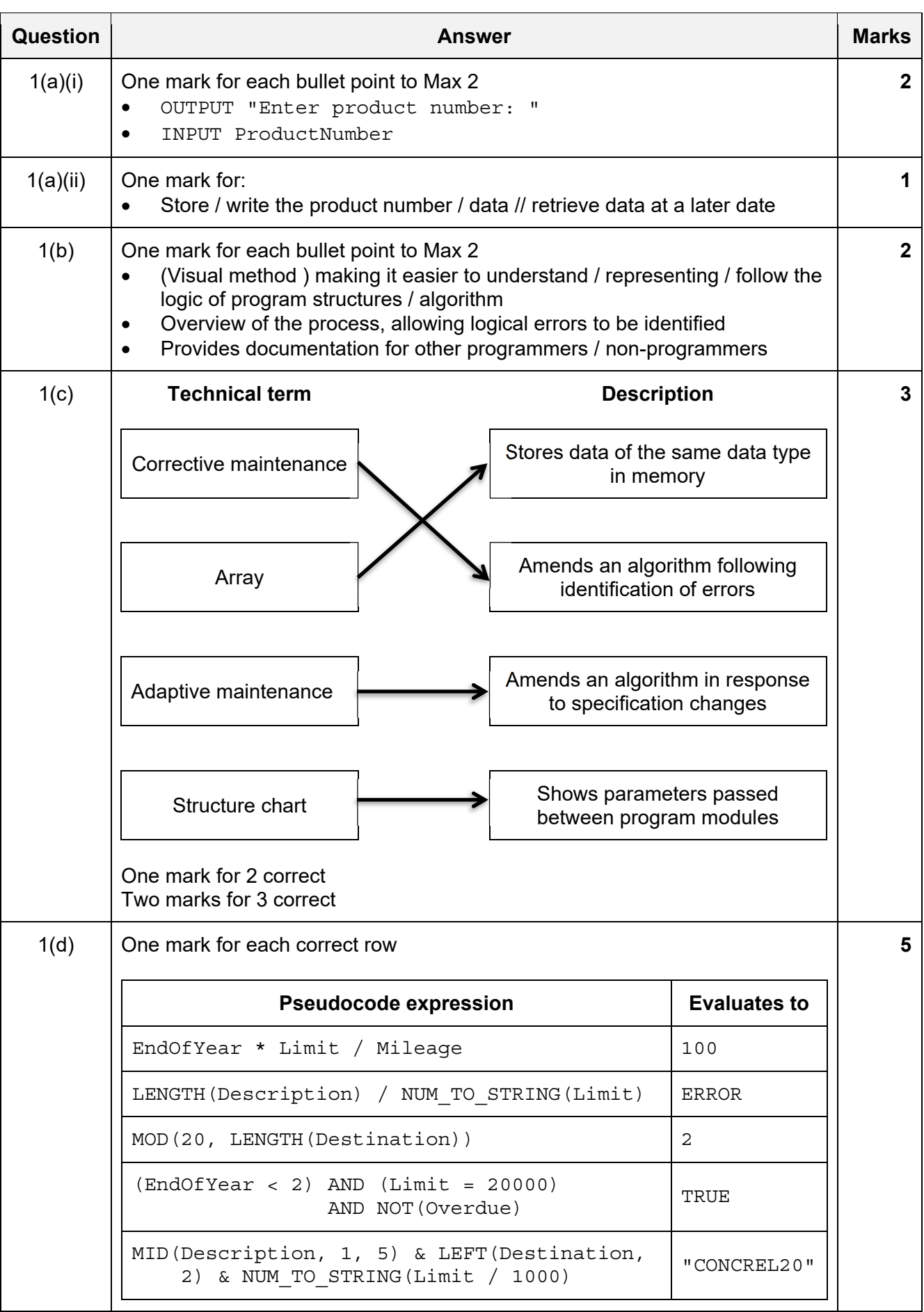

### 9608/23 Cambridge International AS & A Level – Mark Scheme **PUBLISHED**

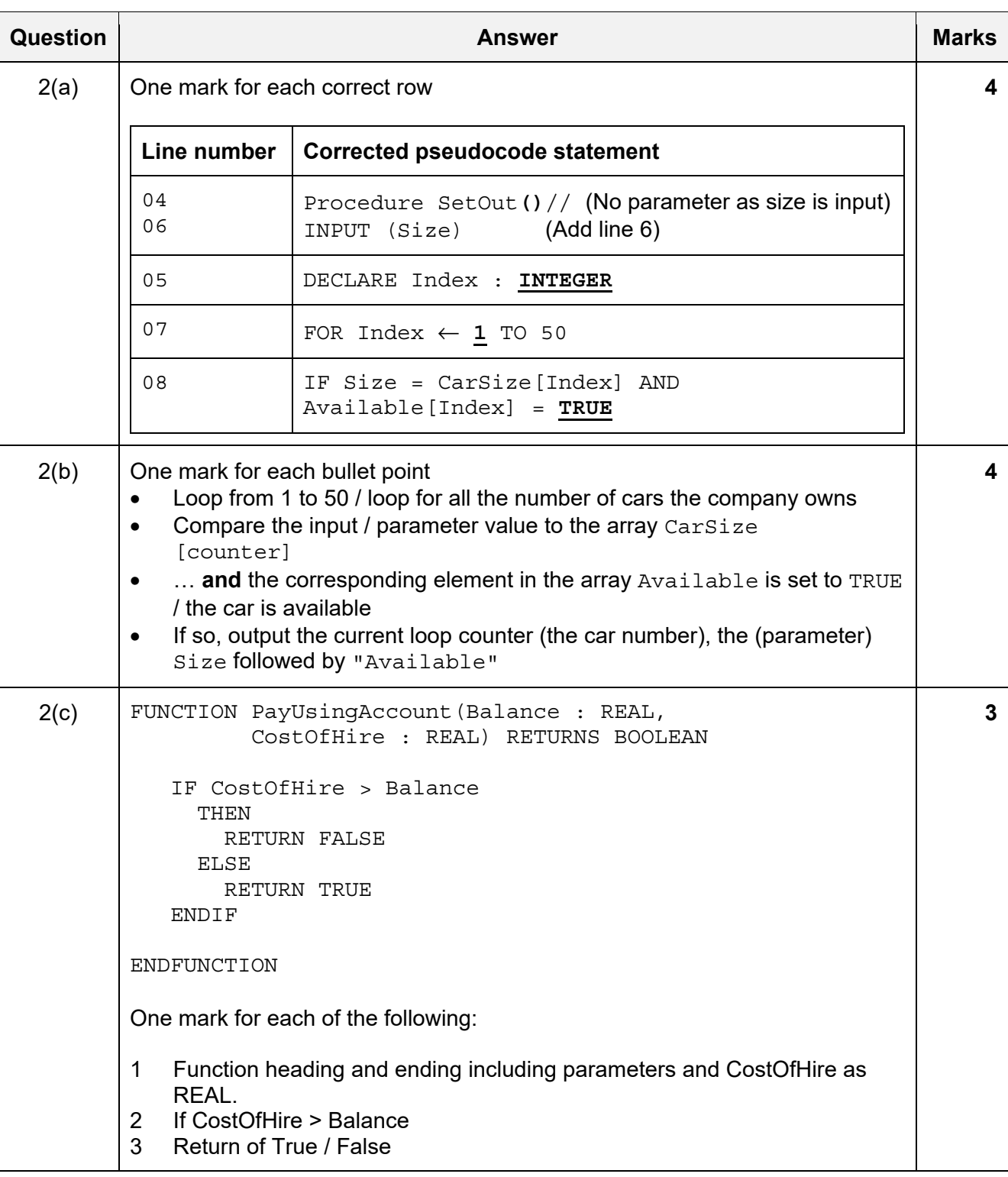

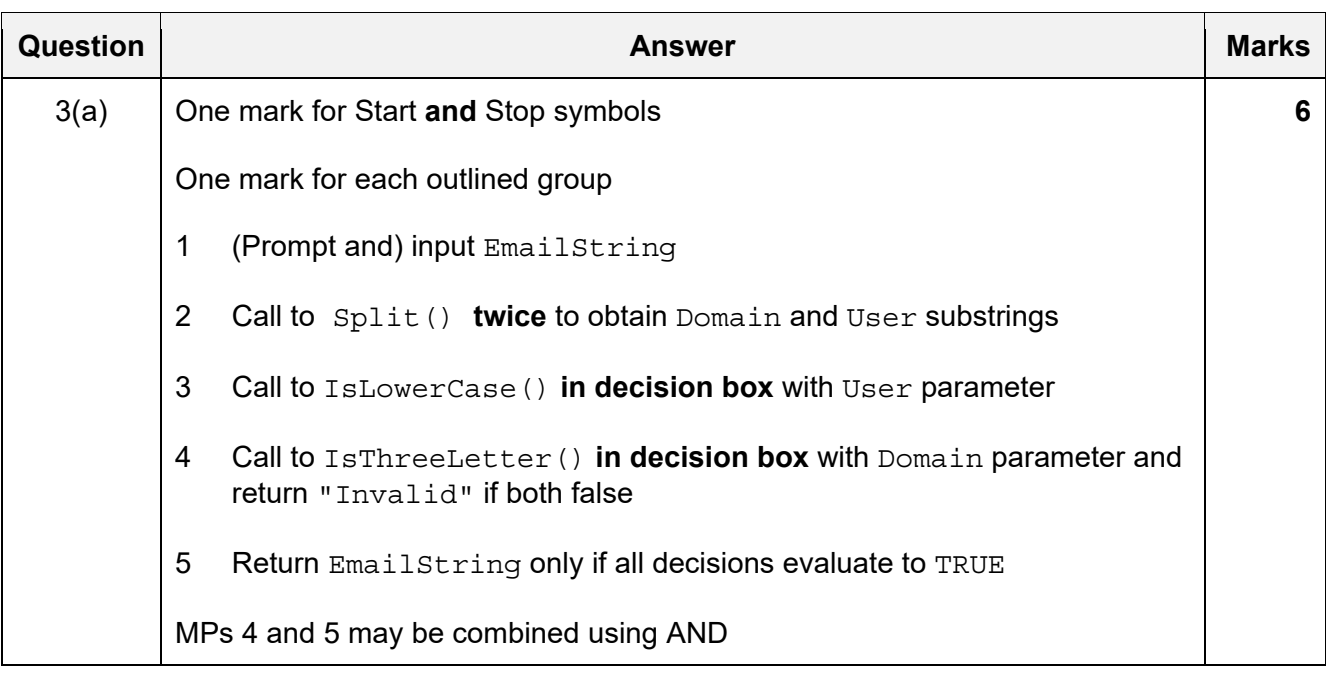

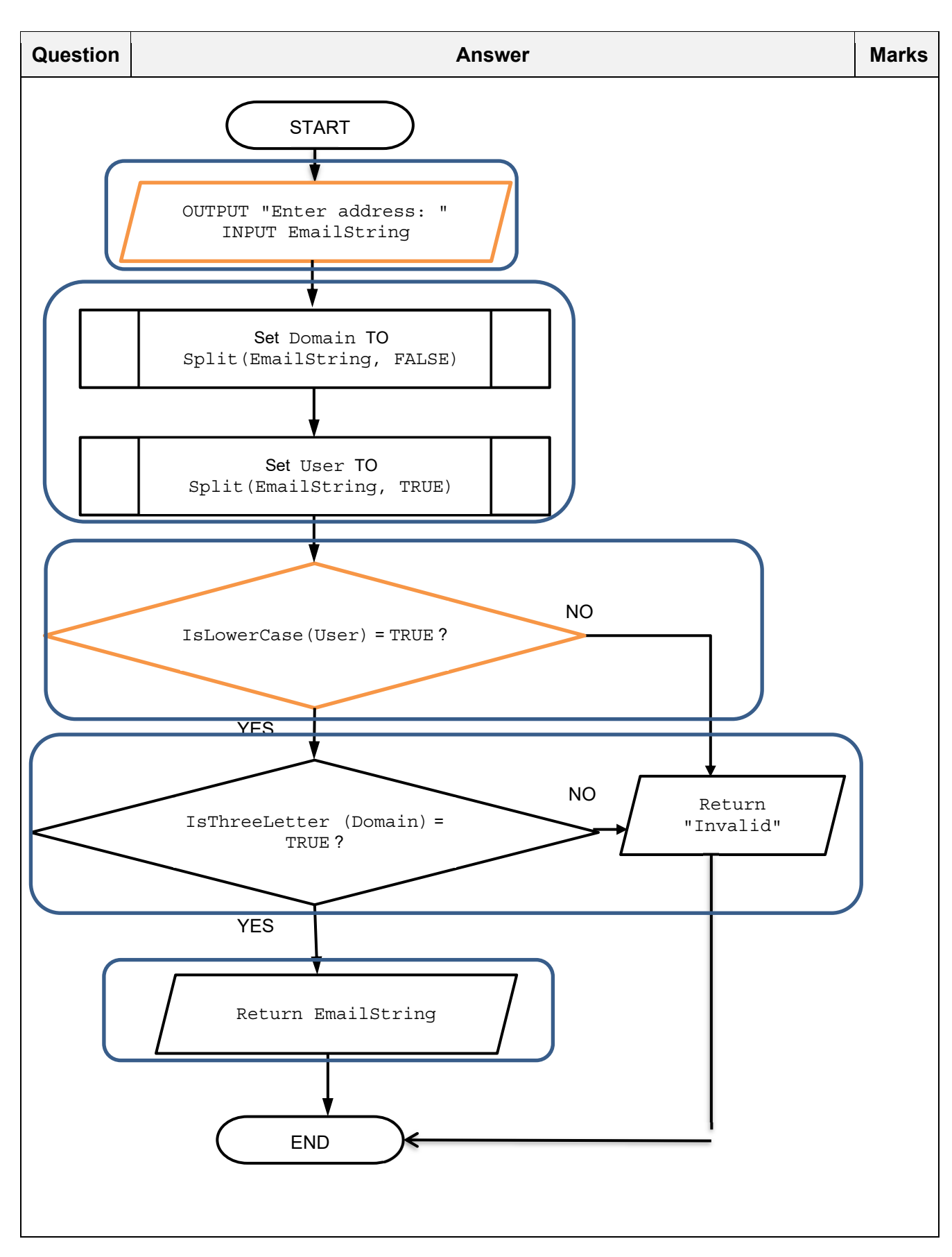

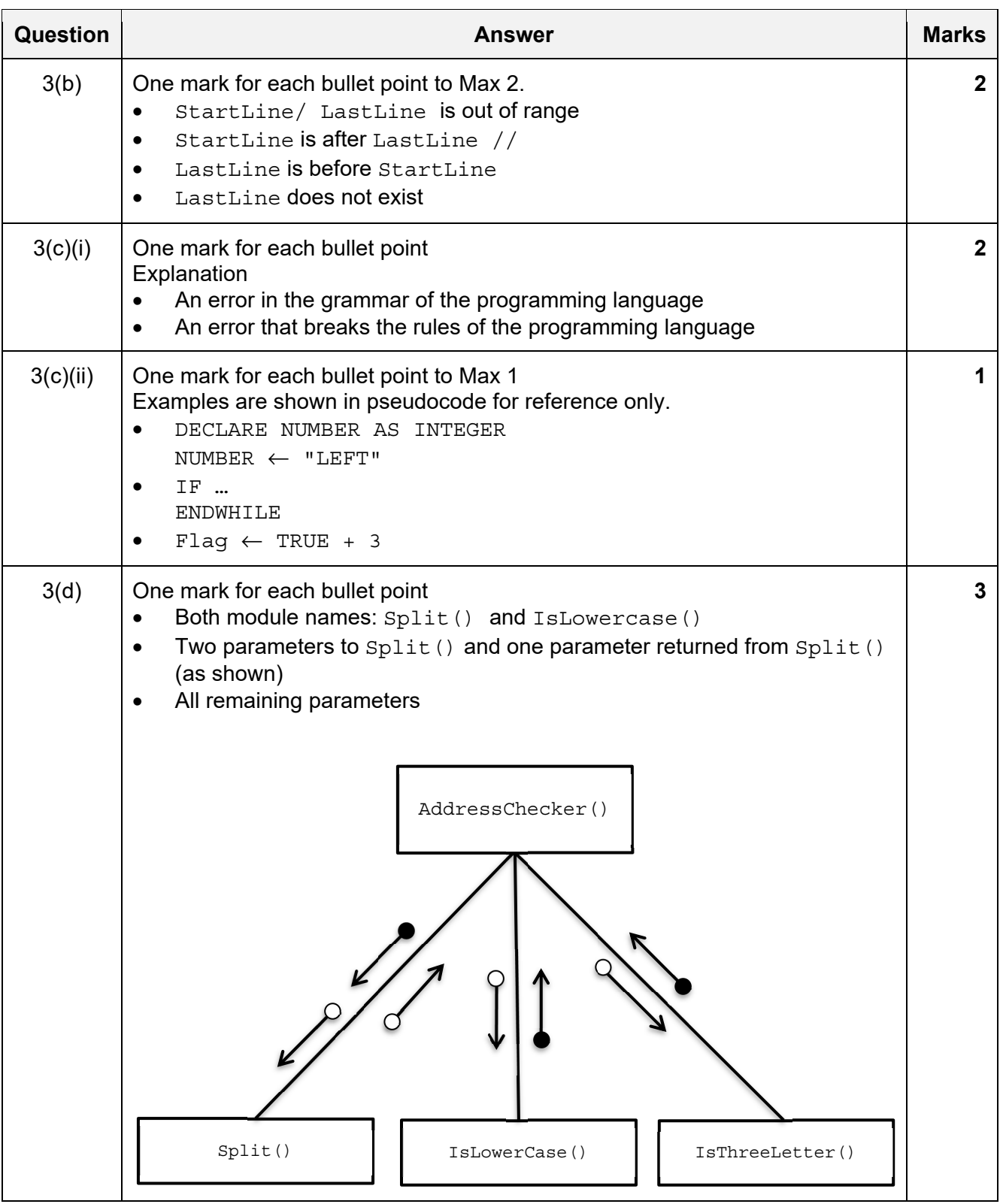

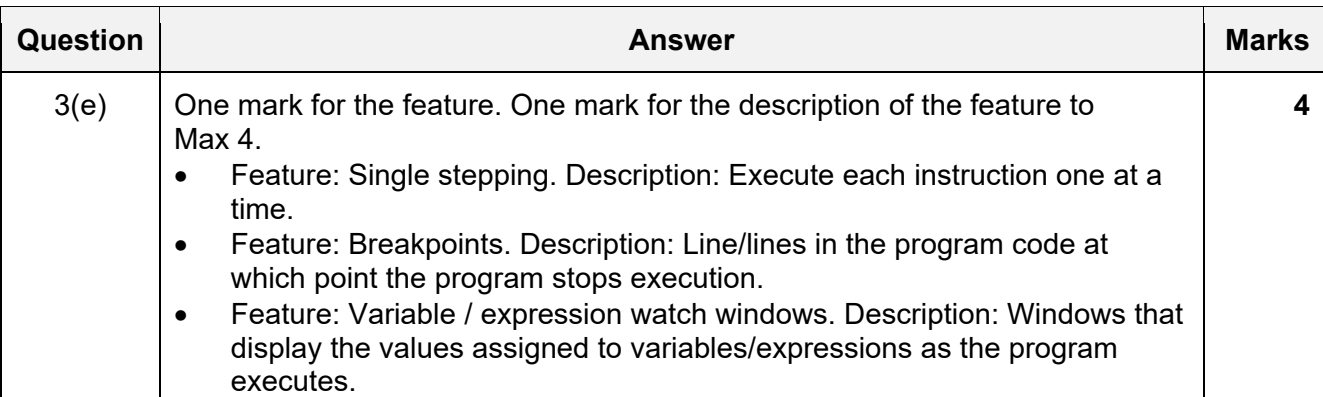

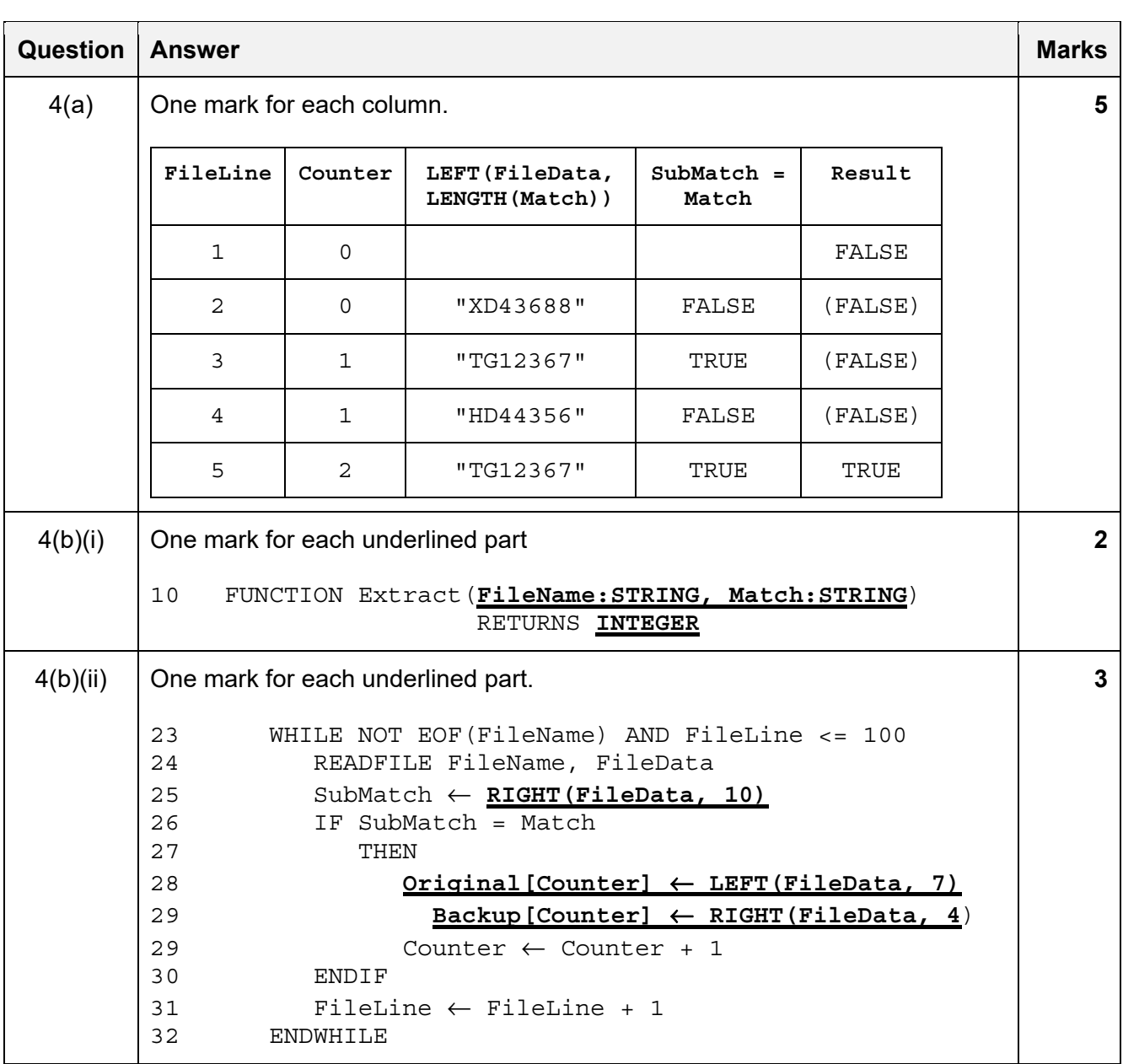

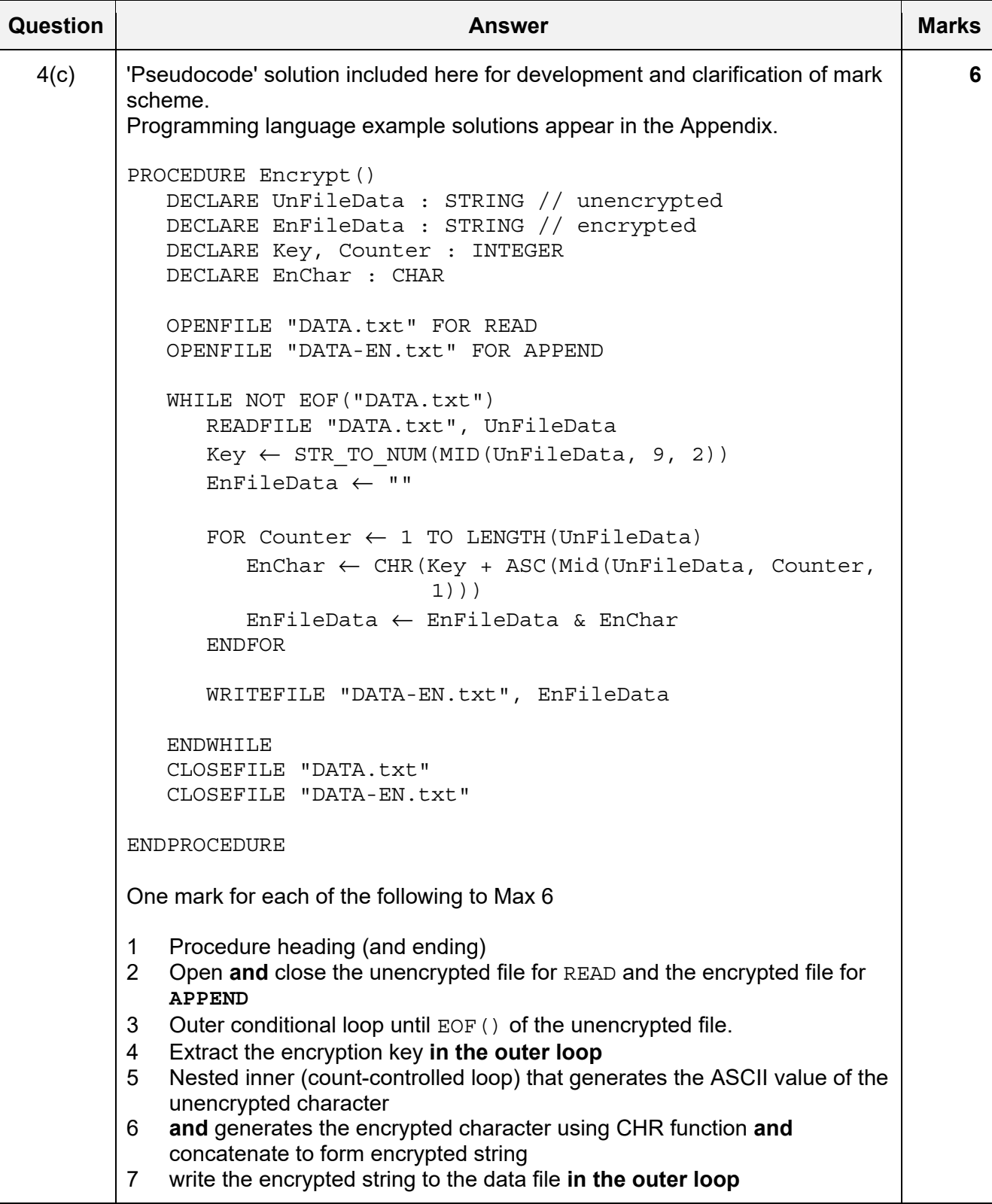

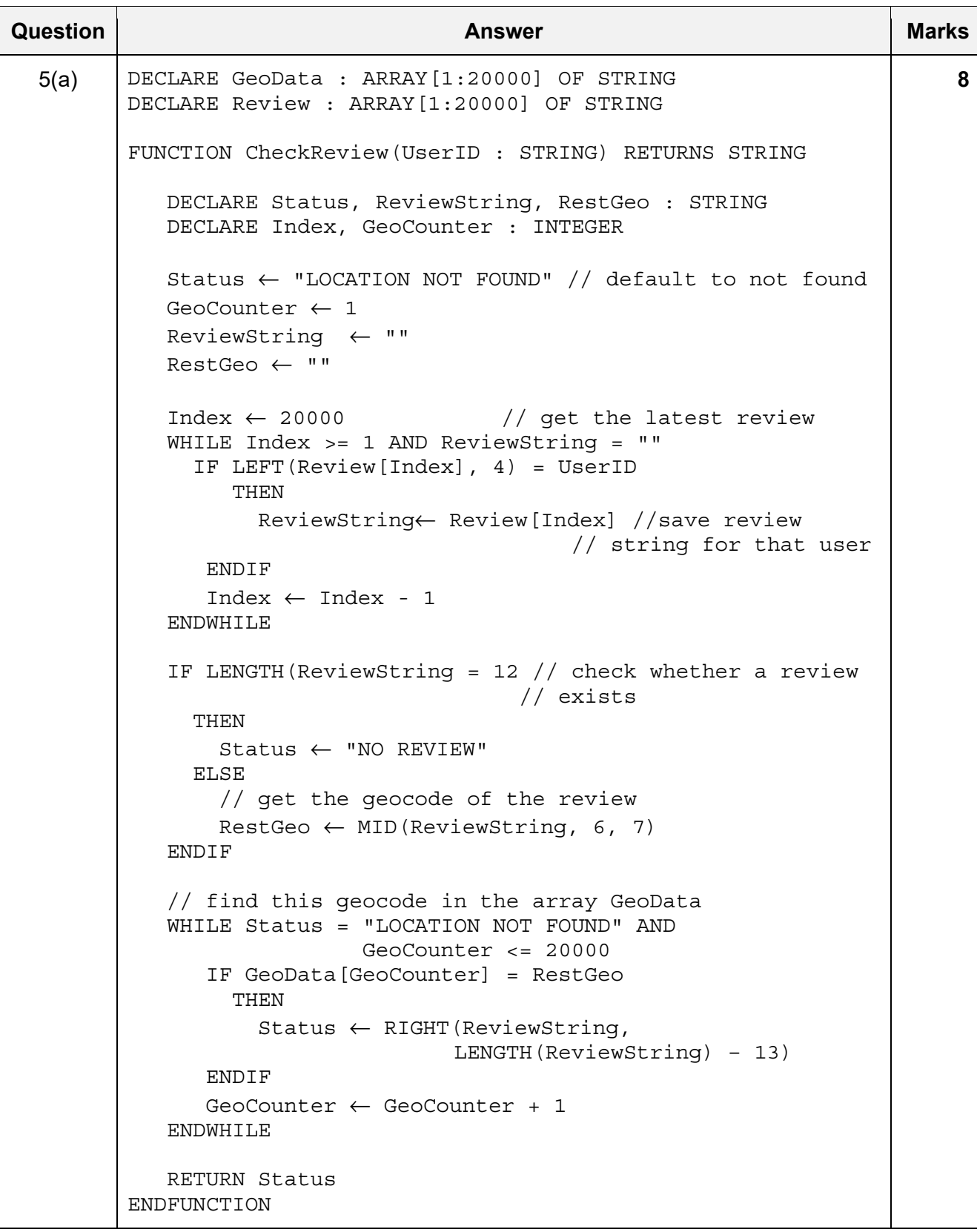

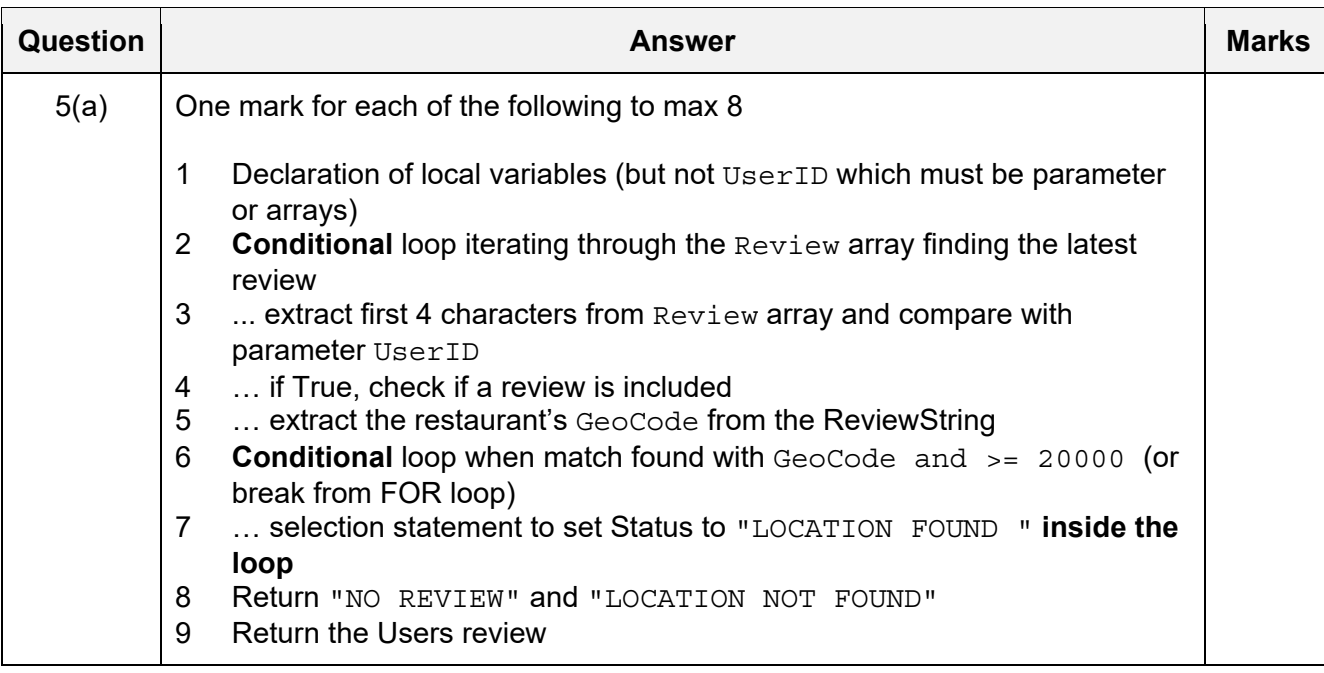

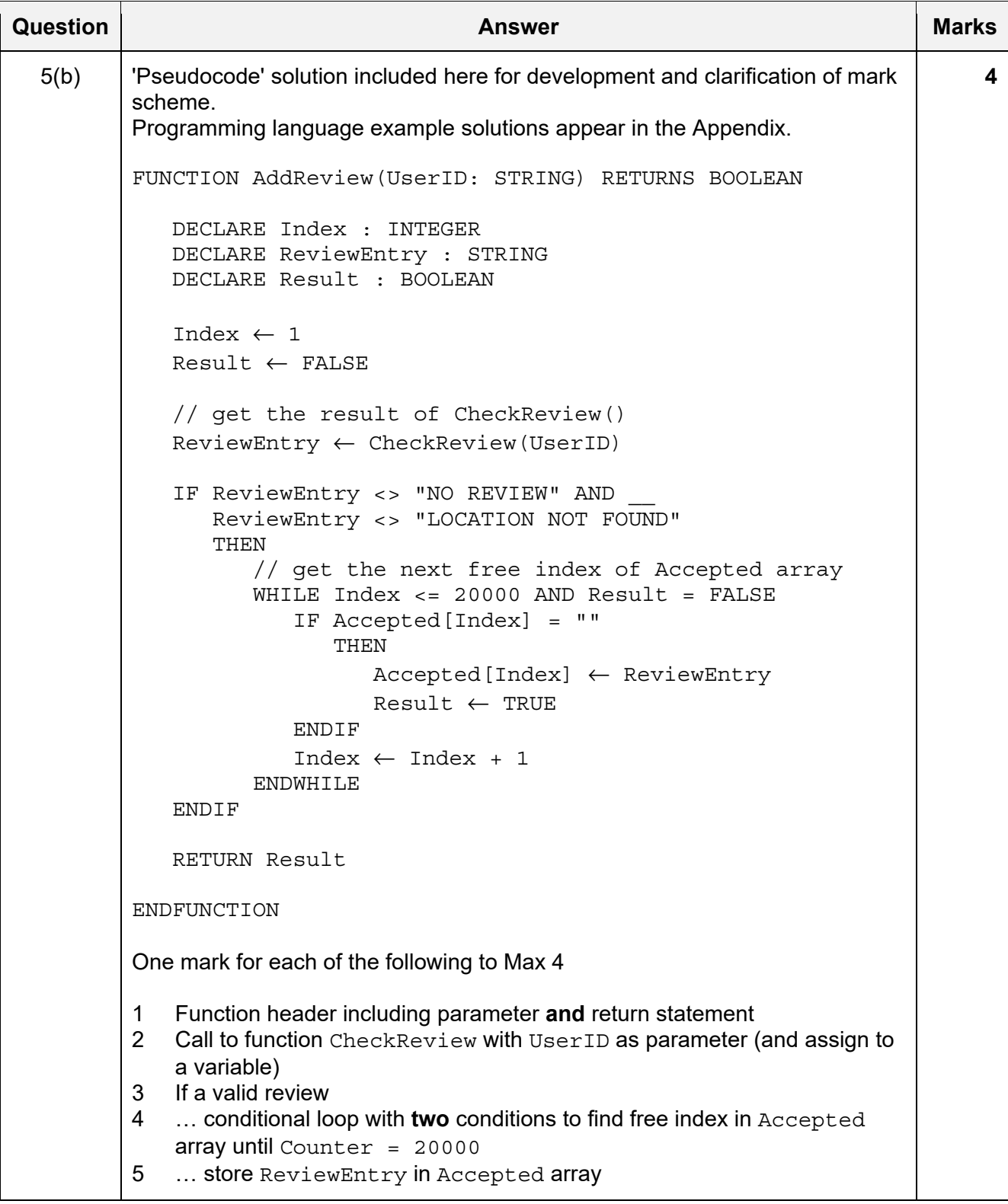

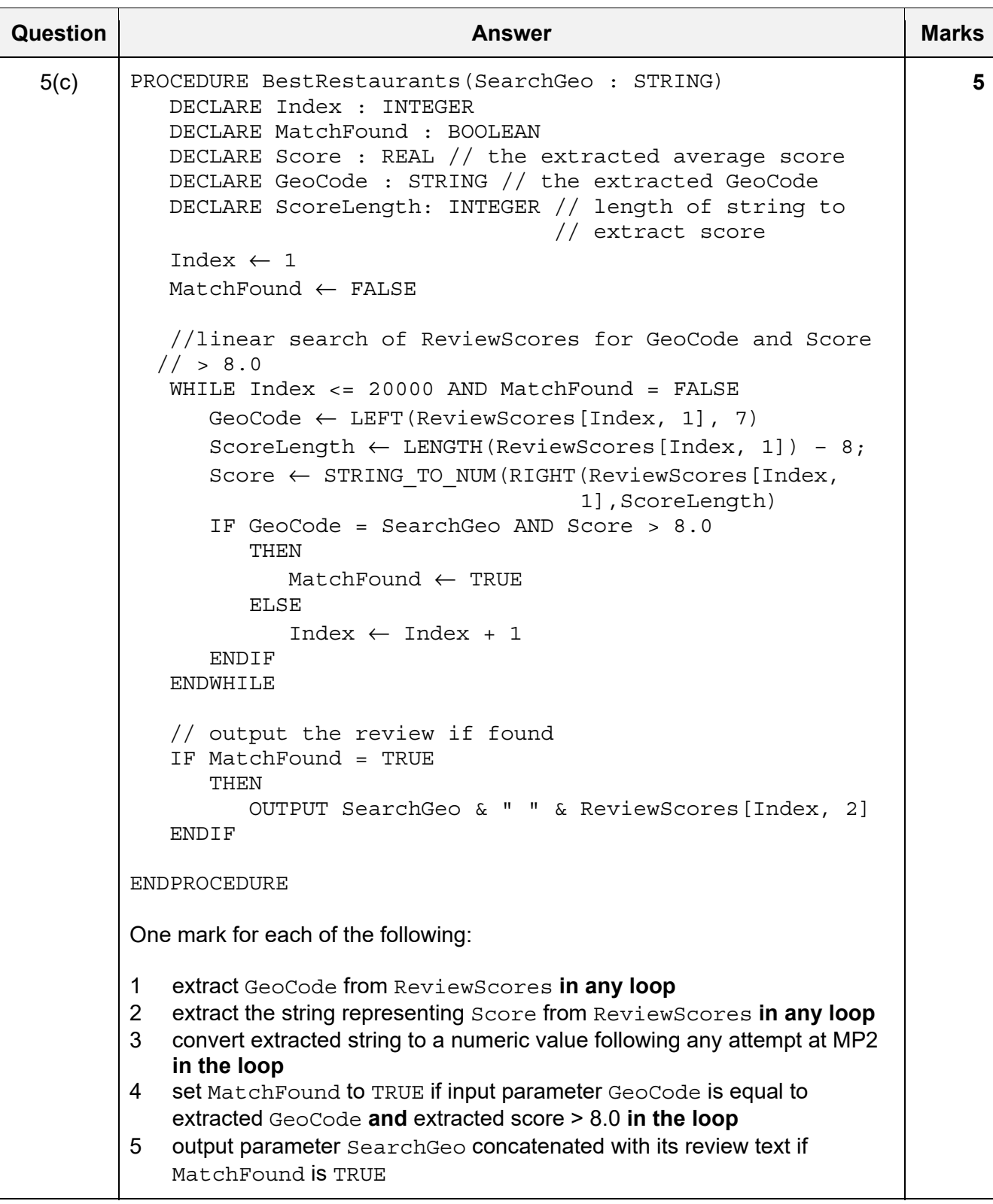

\*\*\* End of Mark Scheme – example program code solutions follow \*\*\*

#### **Program Code Example Solutions**

#### **Q4(c): Visual Basic**

```
 Sub Encrypt() 
         Dim UnFileData, EnFiledata As String 
         Dim Key, Counter As Integer 
         Dim EnChar As Char 
         Dim Sr As StreamReader = New StreamReader("DATA.txt") 
         Dim Sw As StreamWriter = New StreamWriter("DATA-EN.txt ", True) 
'append 
         Do While Not Sr.EndOfStream 
             UnFileData = Sr.ReadLine() 
             Key = Convert.ToInt32(UnFileData.Substring(9, 2)) 
             EnFiledata = "" 
             For Counter = 1 To UnFileData.Length 
                 EnChar = Convert.ToChar(Key + Convert.ToByte(UnFileData.Substring(Counter, 1))) 
                  EnFiledata = EnFiledata & EnChar 
             Next 
             Sw.WriteLine(EnFiledata) 
         Loop 
         Sr.Close() 
         Sw.Close() 
    End Sub
```
# **Q4(c): Pascal**

```
 procedure Encrypt(); 
 var 
    UnFileData : String; 
    EnFileData : String; 
    EnFileName : String; 
    Key, Counter : Integer; 
    EnChar : String; 
    DataFile : textfile; 
    DataEnFile : textfile; 
 begin 
    Assign(DataFile, 'DATA.txt '); 
    reset(DataFile); 
    EnFileName := 'DATA-EN.txt'; 
    while not eof(DataFile) do 
    begin 
       readln(DataFile, UnFiledata); 
       Key := StrToInt(MidStr(UnFileData, 9, 2)); 
       EnFileData := ''; 
       for Counter := 1 to Length(UnFileData) do 
       begin 
           EnChar := Chr(Key+Ord(MidStr(UnFiledata, Counter, 1)[1])); 
           EnFileData := EnFileData + EnChar; 
       end; 
       Assign(DataEnFile, EnFileName); 
       append(DataEnFile); 
       writeln(DataEnFile, EnFileData); 
    end; 
    Close(DataFile); 
    Close(DataEnFile); 
 end;
```
## **Q4(c): Python**

```
def Encrypt(): 
     #DECLARE UnFileData : STRING 
     #DECLARE EnFileData : STRING 
     #DECLARE Key, Counter : INTEGER 
     #DECLARE EnChar : CHAR 
     UnFilehandle = open("DATA.txt", "r") 
     EnFilehandle = open("DATA-EN.txt", "a") 
     UnFileData = UnFileHandle.readline() 
     while UnFileData != "": 
         Key = UnFiledata[9:11] 
         EnFileData = "" 
         for Counter in range(1, len(UnFileData)): 
             EnChar = chr(Kev + ord(UnFileData[Counter:1])) EnFileData = EnFileData + EnChar 
         EnFilehandle.writeline(EnFileData) 
         UnFileData = UnFileHandle.readline() 
     UnFileHandle.close() 
     EnFileHandle.close()
```
#### **Q5(b): Visual Basic**

```
 Function AddReview(UserID As String) As Boolean 
     Dim Index As Integer 
     Dim ReviewEntry As String 
     Dim Result As Boolean 
    Index = 1 Result = False 
     'get the result of CheckReview() 
     ReviewEntry = CheckReview(UserID) 
     If ReviewEntry <> "NO REVIEW" And 
              ReviewEntry <> "LOCATION NOT FOUND" Then 
          'get the next free index of Accepted array 
        Do While Index \le 20000 And Result = False
              If Accepted(Index) = "" Then 
                  Accepted(Index) = ReviewEntry 
                  Result = True 
              End If 
             Index = Index + 1 Loop 
     End If 
     Return Result 
 End Function
```
## **Q5(b): Pascal**

```
 function AddReview(UserID: string): boolean; 
    var 
       Index: integer; 
       ReviewEntry: string; 
       Result: boolean; 
    begin 
      Index := 1; Result := False; 
       // get the result of CheckReview() 
       ReviewEntry := CheckReview(UserID); 
       if (ReviewEntry<>'NO REVIEW') and (ReviewEntry<>'LOCATION NOT FOUND') 
then 
       begin 
           // get the next free index of Accepted array 
          while (Index <= 20000) and (Result=False) do 
          begin 
              if Accepted[Index] = '' then 
              begin 
                 Accepted[Index] := ReviewEntry; 
                 Result := True; 
              end; 
             Index := Index + 1;
           end; 
       end; 
       AddReview := Result; 
    end; 
Q5(b): Python 
def AddReview(UserID): 
     #DECLARE Index : INTEGER 
     #DECLARE ReviewEntry : STRING 
     #DECLARE Result : BOOLEAN 
    Index = 1Result = False #get the result of CheckReview() 
     ReviewEntry = CheckReview(UserID) 
     if ReviewEntry != "NO REVIEW" and ReviewEntry != "LOCATION NOT FOUND": 
         #get the next free index of Accepted array 
        while Index \le 20000 and Result == False:
              if Accepted[Index] == "": 
                  Accepted[Index] = ReviewEntry 
                  Result = True 
             Index += 1 return Result
```